<span id="page-0-0"></span>**SIMULATION** PROBETEST

MUSTER ZUORDNEN · MEDIZINISCH-NATURWISSENSCHAFTLICHES GRUNDVERSTÄNDNIS · SCHLAUCHFIGUREN · KONZENTRIERTES UND SORGFÄLTIGES ARBEITEN · QUANTITATIVE UND FORMALE PROBLEME · FIGUREN LERNEN · FAKTEN LERNEN · TEXTVERSTÄNDNIS · DIAGRAMME UND TABELLEN · DIGITALE AUSWERTUNG · DIGITALE MUSTERLÖSUNGEN MUSTER ZUORDNEN - MEDIZINISCHER ZUORDNEN - MEDIZINISCHER ZUORDNEN - MEDIZINISCHER GRUNDVERSTÄNDNIS - SCHLAUCH

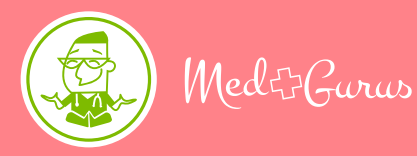

**SIMULATIUN<br>INAMADI ETTED** NUMPLETTER PROBETEST

MUSTER ZUORDNEN · MEDIZINISCH-NATURWISSENSCHAFTLICHES GRUNDVERSTÄNDNIS · SCHLAUCHFIGUREN · KONZENTRIERTES UND SORGFÄLTIGES ARBEITEN · QUANTITATIVE UND FORMALE PROBLEME · FIGUREN LERNEN · FAKTEN LERNEN · TEXTVERSTÄNDNIS · DIAGRAMME UND TABELLEN · DIGITALE AUSWERTUNG · DIGITALE MUSTERLÖSUNGEN

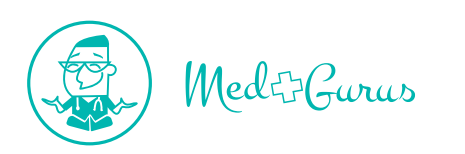

#### Zuschriften, Lob und Kritik bitte an

MedGurus® Verlag Am Bahnhof 1 74670 Forchtenberg Deutschland

Web: www.medgurus.de Email: support@medgurus.de Facebook: www.facebook.com/medgurus Instagram: www.instagram.com/medgurus.de

Bibliografische Information der Deutschen Nationalbibliothek

Die Deutsche Nationalbibliothek verzeichnet diese Publikation in der Deutschen Nationalbibliografie. Detaillierte bibliografische Daten sind im Internet über http://dnb.dnb.de abrufbar.

Alle Rechte vorbehalten © by MedGurus® Verlag

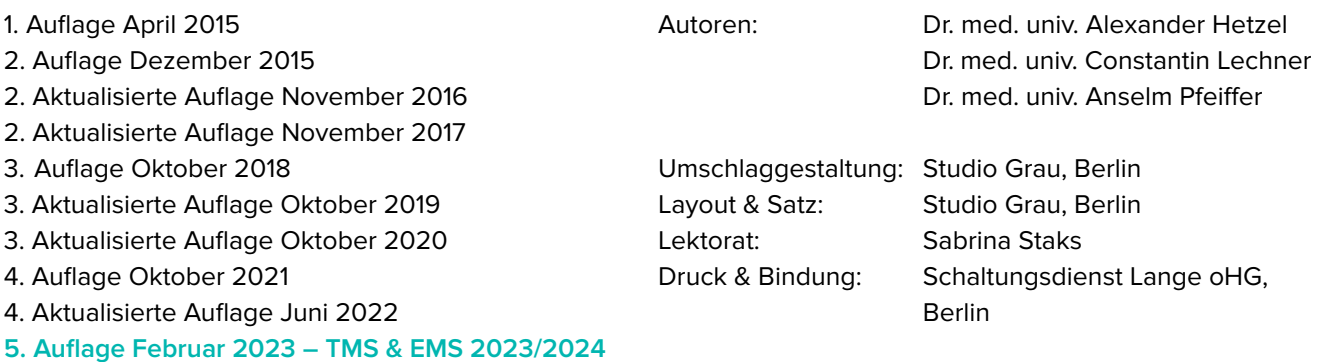

Das Werk einschließlich aller seiner Teile ist urheberrechtlich geschützt. Jede Verwertung außerhalb der engen Grenzen des Urheberrechtsgesetzes ist ohne Zustimmung des Verlages unzulässig und strafbar. Das gilt insbesondere für Vervielfältigungen, Übersetzungen, Mikroverfilmungen und die Einspeicherung und Verarbeitung in elektronischen Systemen.

**MIX** Papier aus verantwortungsvollen Quellen **FSC® C104586** 

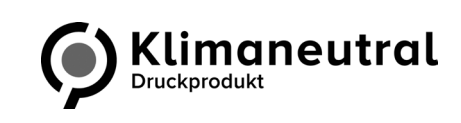

Printed in Germany ISBN-13: 978-3-944902-25-8

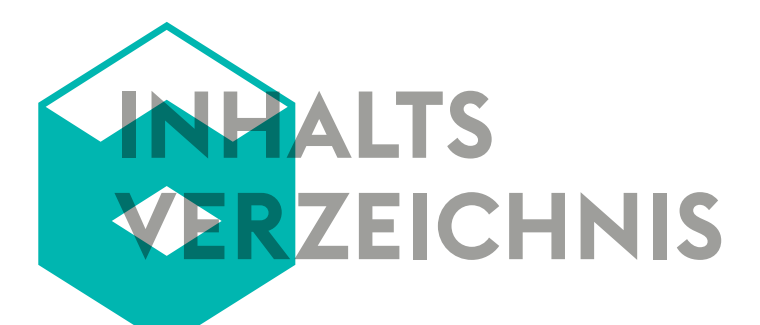

## **[EINLEITUNG](#page-6-0) 5**

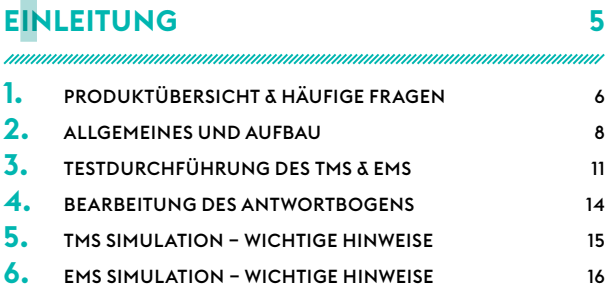

## **TMS/EMS**

### **– TEIL [A](#page-6-0) 17 7MS/<br>-<br>TEIL**

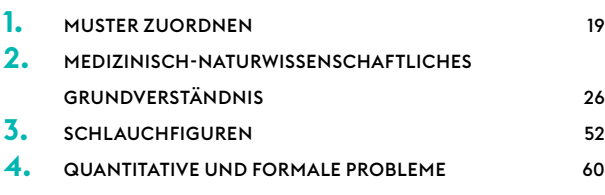

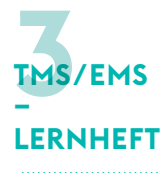

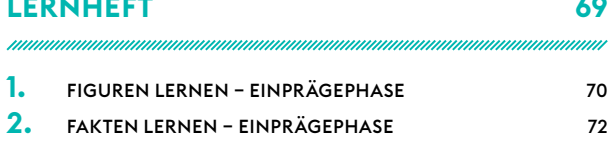

## **TMS/EMS**

### **– TEIL [B](#page-6-0) 75 1.** TEXTVERSTÄNDNIS 76 **2.** FIGUREN LERNEN – REPRODUKTIONSPHASE <sup>9</sup><sup>0</sup> **3.** FAKTEN LERNEN – REPRODUKTIONSPHASE 92<br> **4.** DIAGRAMME UND TABELLEN 96 **4.** [DIAGRAMME UND TABELLEN](#page-0-0) **444**<br>-<br>TEIL E

## **EMS**

#### **– KONZENTRIERTES UND SORGFÄLTIGES ARBEITEN 121** EMS<br>-<br>KON<br>SOR

## **LÖSUNGEN [1](#page-6-0)25 [6](#page-23-0)**

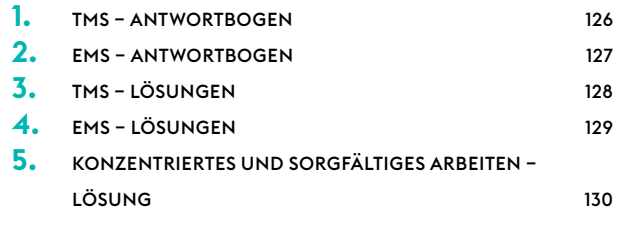

## **LITERATURVERZEICHNIS 131 7**

# **VORWORT**

Die **MedGurus®** sind approbierte ÄrztInnen und MedizinstudentInnen, die es sich zur Aufgabe gemacht haben, Medizininteressierten zu ihrem Studienplatz zu verhelfen. Unsere Initiative basiert auf dem Anliegen, Chancengleichheit bei der Vorbereitung auf den Medizinertest zu ermöglichen. Unsere Vorbereitungskurse und -materialien sind deshalb für jedermann bezahlbar. Mit viel Leidenschaft und Herzblut haben wir in den letzten Jahren unser Konzept entwickelt und bieten mittlerweile für alle deutschsprachigen Medizinertests ein umfangreiches Vorbereitungsangebot aus Büchern, Seminaren, Online-Kursen sowie eine E-Learning Plattform an. Wir hoffen, dass wir auch Dich damit auf Deinem Weg ins Medizinstudium unterstützen können.

Soziales Engagement ist uns MedGurus sehr wichtig. Fünf Prozent unserer Gewinne spenden wir deshalb an karitative Zwecke. Ausführliche Informationen zu den von uns geförderten Projekten findest Du auf unserer Website **www.medgurus.de**. Wir möchten gerne bewusst und verantwortungsvoll mit den Ressourcen unserer Erde umgehen. Unsere Bücher werden daher klimaneutral in Deutschland und auf FSC-zertifiziertem Papier gedruckt.

#### **TMS & EMS Buchreihe**

Unsere TMS und EMS Buchreihe umfasst den Leitfaden, die Simulation und die Übungsbücher zu den einzelnen Untertests. Der Leitfaden erklärt Dir die jeweiligen Lösungsstrategien, die Du im Anschluss mithilfe unserer Übungsbücher einstudieren kannst. Zum Abschluss Deiner Vorbereitung kannst Du mit der TMS Simulation einen realistischen Probetest absolvieren. Unsere Buchreihe erscheint jährlich in einer neuen Auflage, da wir aktuelle Veränderungen im TMS und EMS direkt an Dich weitergeben möchten.

#### **E-Learning & Online-Kurse**

Ergänzend zu unseren Büchern haben wir eine E-Learning Plattform entwickelt, die neben Video-Tutorials und Echtzeit-Ranking auch zahlreiche zusätzliche Übungsaufgaben enthält. Du kannst Dich dort jederzeit registrieren und auch erst mal kostenlos umschauen. In unseren Online-Kursen lernst Du mit uns interaktiv im virtuellen Raum. Das bringt viel Spaß und setzt Deiner Vorbereitung das Krönchen auf. Unsere Tutoren freuen sich auf Dich.

Du hast Wünsche oder Anregungen? Für konstruktive Kritik haben wir immer ein offenes Ohr. Schreib uns hierfür gerne eine Mail an **support@medgurus.de**.

#### **DANKE FÜR DEIN FEEDBACK**

Wenn Dir dieses Buch bei der Vorbereitung auf Deinen Medizinertest helfen konnte, dann nimm Dir bitte einen Moment Zeit und schreibe eine Bewertung. Darüber würden wir uns sehr freuen. Folge hierzu einfach dem nebenstehenden QR-Code.

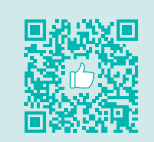

Wir wünschen Dir viel Spaß mit diesem Buch, einen kühlen Kopf für die Übungsaufgaben, eisernes Durchhaltevermögen bei der Vorbereitung und viel Erfolg für Deinen Medizinertest!

#### **Deine MedGurus**

<span id="page-6-0"></span>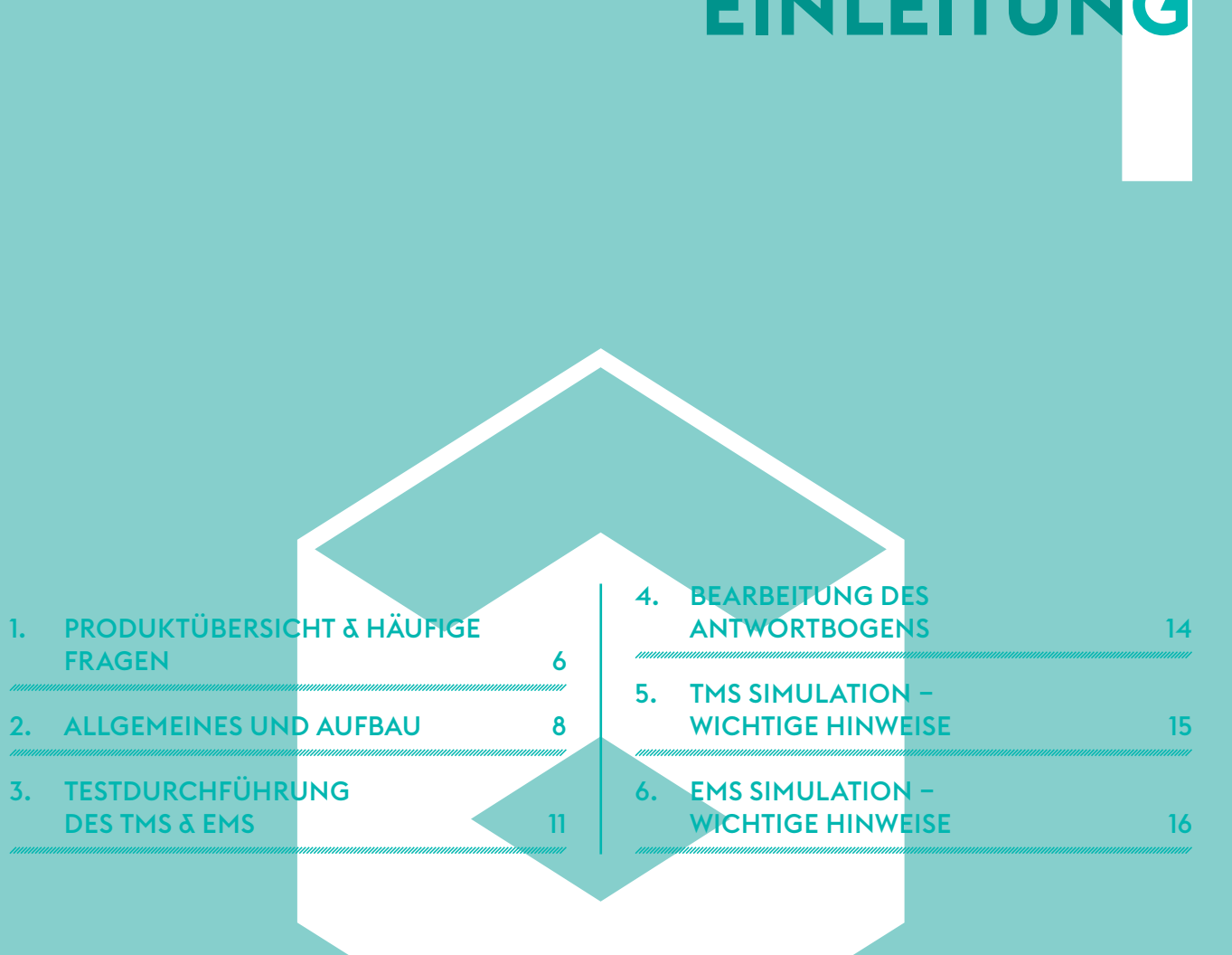

# <span id="page-7-0"></span>**EINLEITUNG**

## 1. PRODUKTÜBERSICHT & HÄUFIGE FRAGEN

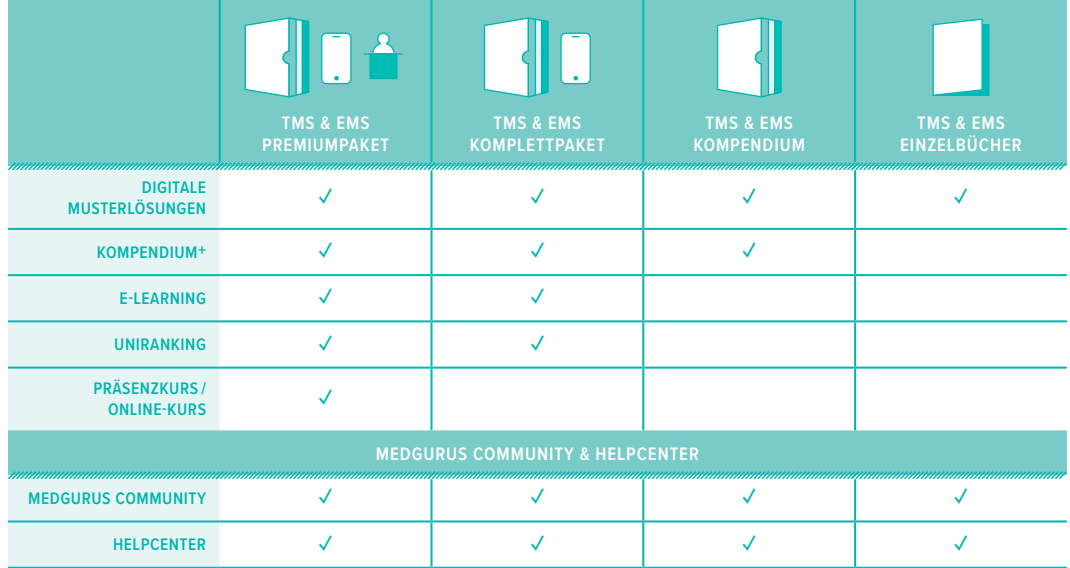

Die Tabelle gibt Dir einen Überblick über unsere Produktpakete. Passend hierzu findest Du im Folgenden zu jedem Produkt die wichtigsten Infos sowie häufig gestellte Fragen. Möchtest Du noch mehr wissen und Antworten auf die häufigen Fragen erhalten? Dann folge den jeweiligen QR-Codes. Im nebenstehenden Video stellen wir Dir unser Vorbereitungskonzept im Detail vor.

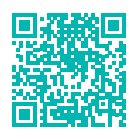

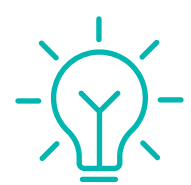

#### DIGITALE MUSTERLÖSUNGEN

- **\*** Detaillierte, ständig aktualisierte Musterlösungen
- **\*** Download jederzeit ohne Registrierung möglich
- Immer aktuell und umweltschonend

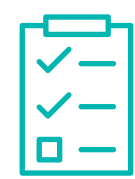

#### KOMPENDIUM+

- **\*** Digitaler Antwortbogen
- **\*** Auswertung mit Ranking
- **\*** MedGurus Mentorat

#### **Häufige Fragen**

- **\*** Wo findest Du den Zugangscode und wie schaltest Du das Kompendium+ frei?
- **\*** Was ist das Kompendium+ und wie funktioniert es?

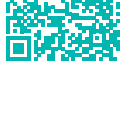

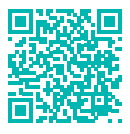

<span id="page-8-0"></span>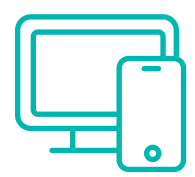

#### E-LEARNING

- **\*** Mehr als 4000 zusätzliche Übungsaufgaben
- **\*** Video-Tutorials und vertiefende Lektionen
- **\*** Individuelle Lernstatistiken und Ranking

#### **Häufige Fragen**

- **\*** Wo findest Du den Zugangscode und wie schaltest Du das E-Learning frei?
- **\*** Welche Funktionen hat das E-Learning und wie nutzt Du es?

#### UNIRANKING

- **\*** Der NC-Rechner für das Medizinstudium
- **\*** Individuelle Berechnung & Chancenanalyse
- **\*** Nachträgliche Bearbeitung möglich

#### **Häufige Fragen**

- **\*** Welche Quoten gibt es beim Zulassungsverfahren für Humanund Zahnmedizin?
- **\*** Wie werden die Grenz- und Verfahrenswerte berechnet?

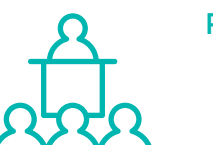

#### PRÄSENZKURSE / ONLINE-KURSE

- **\*** Kleine Kursgruppen mit individueller Betreuung
- **\*** Unterricht durch MedizinstudentInnen
- **\*** Realitätsnahe TMS & EMS Probetests

#### **Häufige Fragen**

- **\*** Lohnt sich ein Kurs, wenn man bereits die Bücher gekauft hat?
- **\*** Welche Kurse gibt es und wo finden sie statt?

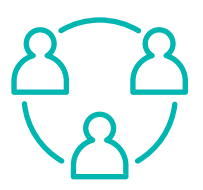

#### MEDGURUS TMS & EMS **COMMUNITY**

- **\*** Finde Lerngruppen vor Ort
- **\*** Vernetze Dich mit anderen TeilnehmerInnen
- **\*** Zugang zu kostenlosen Info-Sessions

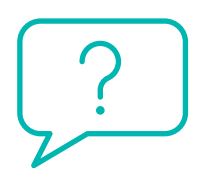

#### **HELPCENTER**

- **\*** Neuigkeiten zum Medizinertest
- **\*** Korrekturverzeichnis zu den Büchern
- **\*** Hilfe bei individuellen Fragen

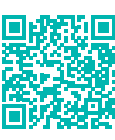

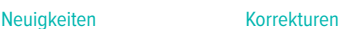

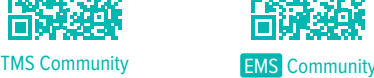

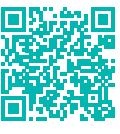

7

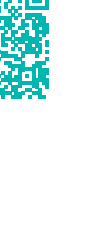

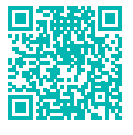

### 4. BEARBEITUNG DES ANTWORTBOGENS

Wie markiert man richtig? Grundsätzlich gilt, dass jede Antwort direkt auf den Antwortbogen übertragen werden sollte. Achte darauf, auf dem Antwortbogen die Kästchen sorgfältig und sauber zu markieren. Die Markierung im TMS und EMS sollte wie folgt aussehen:

#### **Markierung im TMS** Markierung im EMS

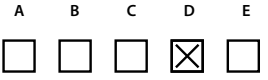

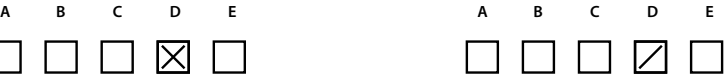

Falls Du eine falsch markierte Antwort korrigieren willst, musst Du beim TMS und EMS den Schreib- oder Markierungsfehler sauber und ohne Schreibspuren ausradieren und die neue Antwort markieren.

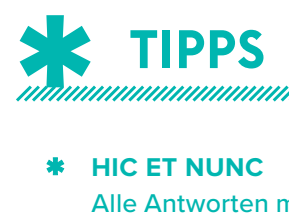

#### \* **HIC ET NUNC**

Alle Antworten müssen sofort auf den Antwortbogen übertragen werden, da nur die Markierungen auf dem Antwortbogen in die Wertung eingehen und man nach dem Ende eines Untertests keine Möglichkeit mehr hat, die Antworten aus dem Fragenheft auf den Antwortbogen zu übertragen.

#### \* **CHECKS & BALANCES**

Bei der Übertragung der Antworten auf den Antwortbogen musst Du stets genau prüfen, ob Du Deine Markierung bei der richtigen Aufgabennummer setzt. Du solltest vor jeder Markierung die Aufgabennummer im Fragenheft mit der Aufgabennummer auf dem Antwortbogen abgleichen. Das hört sich banal an, aber wenn man Aufgaben überspringt, kann es schnell zu Übertragungsfehlern kommen.

#### \* **VIER GEWINNT**

Da es beim TMS und EMS für falsche Antworten keine Minuspunkte gibt, sollte man immer eine Antwort markieren. Für Aufgaben, bei denen Du die Lösung nicht kennst und die Auswahl nicht per Ausschlussverfahren einschränken kannst, gibt es folgenden Tipp. Heb Dir die Aufgaben bis zum Schluss auf und schau Dir alle beantworteten Aufgaben des Untertests an. Jetzt wähle den Antwortbuchstaben aus, der am seltensten vorkam. Setzte da Dein Kreuz.

#### \* **E-MOLL**

Beim Untertest Schlauchfiguren ist beim Markieren fehlender Antworten zu beachten, dass die Ansicht von hinten am einfachsten zu erkennen ist und daher bei Deinen ungelösten Aufgaben höchstwahrscheinlich nicht korrekt ist. Die Antwortmöglichkeit E bietet sich daher nicht als Beantwortung der noch ungelösten Aufgaben im Untertest Schlauchfiguren an.

\*

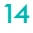

### 5. TMS SIMULATION – WICHTIGE HINWEISE

#### TMS ANTWORTBOGEN

Im **Kapitel TMS Antwortbogen** (Seite 126) findest Du den Antwortbogen zur Bearbeitung der TMS Simulation. Falls Du ihn nochmal separat ausdrucken willst, kannst Du den Antwortbogen über den nebenstehenden QR-Code als pdf herunterladen.

#### DIGITALE TESTLEITUNG

Damit Du den TMS möglichst realitätsnah mit diesem Buch simulieren kannst, haben wir für Dich einen Audio-Track erstellt, der Dich durch den gesamten TMS führt. Alle Zeiten inklusive einer einstündigen Mittagspause sind vorgegeben und werden entsprechend von unserem Testleiter an Dich kom-

muniziert. Durch unsere digitale Testleitung musst Du Dich nicht mehr um die Bearbeitungszeiten der einzelnen Untertests kümmern und kannst Dich ganz auf die Beantwortung der Aufgaben konzentrieren. Folge einfach dem nebenstehenden QR-Code, um den Audio-Track zu starten.

#### DIGITALE AUSWERTUNG MIT RANKING

Mit dem Kompendium<sup>+</sup> hast Du die Möglichkeit, das Ergebnis dieser TMS Simulation automatisch ermitteln zu lassen und ein Ranking zu erhalten, das Dir Aufschluss darüber gibt, wie gut Du im Vergleich zu allen anderen Absolventen abgeschnitten hast. Informationen darüber, ob Du einen Kom-

pendium+ Zugang besitzt und wie Du diesen freischalten kannst, findest Du im **Kapitel Kompendium+**. Nach der Freischaltung gelangst Du über nebenstehenden QR Code direkt zum digitalen Antwortbogen, in den Du Deine Antworten dieser TMS Simulationen eintragen kannst. Im nächsten Schritt erhälst Du dann Deine Auswertung und nimmst am Ranking teil.

#### MUSTERLÖSUNGEN

Nach der Durchführung der digitalen Auswertung mit Ranking kannst Du alle Musterlösungen zu den Aufgaben digital einsehen. Zudem bieten wir Dir die Möglichkeit, alle Musterlösungen der TMS Simulation als pdf herunterzuladen. Damit hast Du die Musterlösungen jederzeit auch offline

verfügbar oder kannst sie Dir ausdrucken. Die Musterlösungen sind über den nebenstehenden QR-Code verfügbar.

15

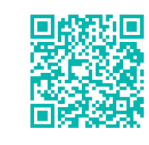

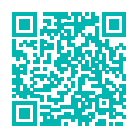

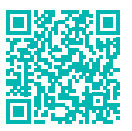

### <span id="page-11-0"></span>6. EMS SIMULATION – WICHTIGE HINWEISE

#### EMS ANTWORTBOGEN

Im **Kapitel EMS Antwortbogen** (Seite 127) findest Du den Antwortbogen zur Bearbeitung der EMS Simulation. Falls Du ihn nochmal separat ausdrucken willst, kannst Du den Antwortbogen über den nebenstehenden QR-Code als pdf herunterladen.

#### DIGITALE TESTLEITUNG

Damit Du den EMS möglichst realitätsnah mit diesem Buch simulieren kannst, haben wir für Dich einen Audio-Track erstellt, der Dich durch den gesamten EMS führt. Alle Zeiten sind vorgegeben und werden entsprechend von unserem Testleiter an Dich kommuniziert. Durch unsere digitale Testleitung

musst Du Dich nicht mehr um die Bearbeitungszeiten der einzelnen Untertests kümmern und kannst Dich ganz auf die Beantwortung der Aufgaben konzentrieren. Folge einfach dem nebenstehenden QR-Code, um den Audio-Track zu starten.

#### DIGITALE AUSWERTUNG MIT RANKING

Mit dem Kompendium<sup>+</sup> hast Du die Möglichkeit, das Ergebnis dieser EMS Simulation automatisch ermitteln zu lassen und ein Ranking zu erhalten, das Dir Aufschluss darüber gibt, wie gut Du im Vergleich zu allen anderen Absolventen abgeschnitten hast. Informationen darüber, ob Du einen Kom-

pendium+ Zugang besitzt und wie Du diesen freischalten kannst, findest Du im **Kapitel Kompendium+**. Nach der Freischaltung gelangst Du über nebenstehenden QR Code direkt zum digitalen Antwortbogen, in den Du Deine Antworten dieser TMS Simulationen eintragen kannst. Im nächsten Schritt erhälst Du dann Deine Auswertung und nimmst am Ranking teil.

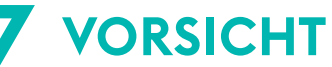

▲ **VORSICHT**

Werte als allererstes den Konzentrationstest nach korrekten, falschen und übersehenen Markierungen bis zum letzten von Dir bearbeiteten Zeichen aus. Das benötigst Du für den digitalen Antwortbogen.

#### MUSTERLÖSUNGEN

Nach der Durchführung der digitalen Auswertung mit Ranking kannst Du alle Musterlösungen zu den Aufgaben digital einsehen. Zudem bieten wir Dir die Möglichkeit, alle Musterlösungen der EMS Simulation als pdf herunterzuladen. Damit kannst Du auch offline arbeiten oder sie ausdrucken. Die Musterlösungen sind über den nebenstehenden QR-Code verfügbar.

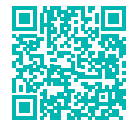

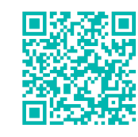

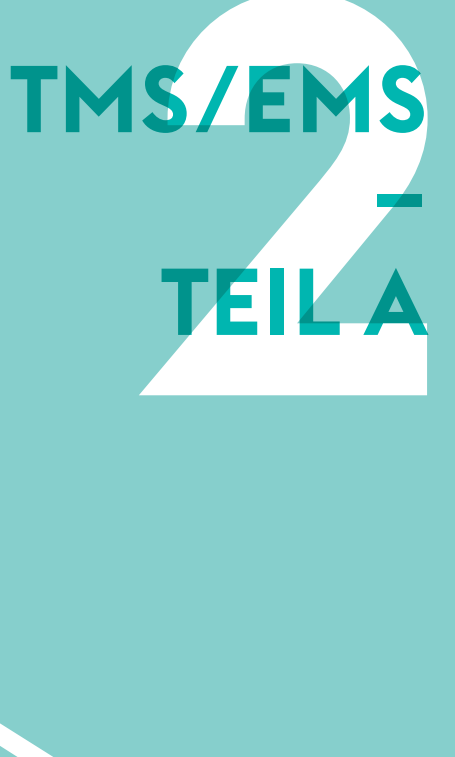

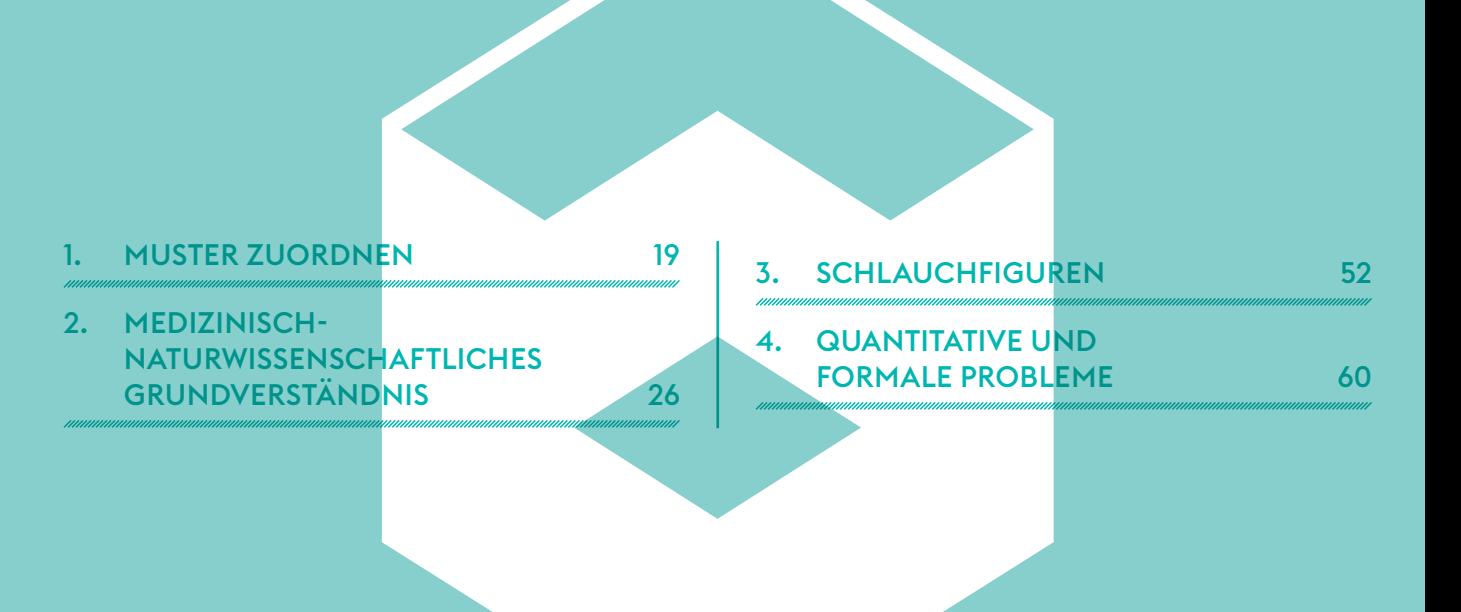

20

**1. TMS →**

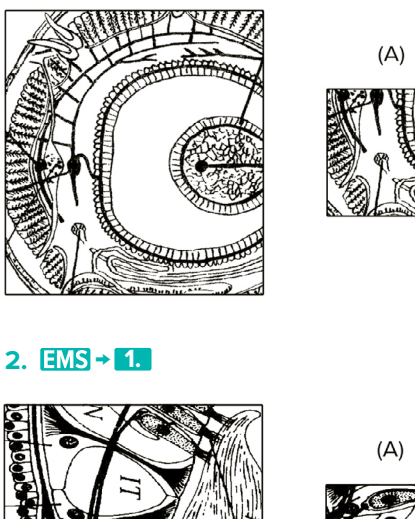

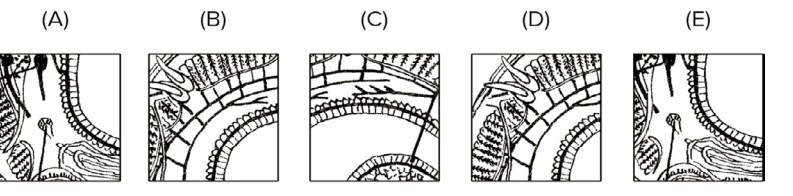

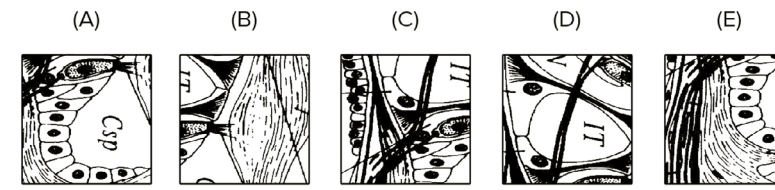

**3.**

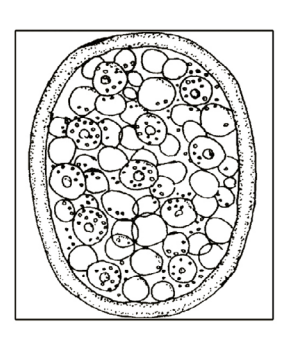

ä

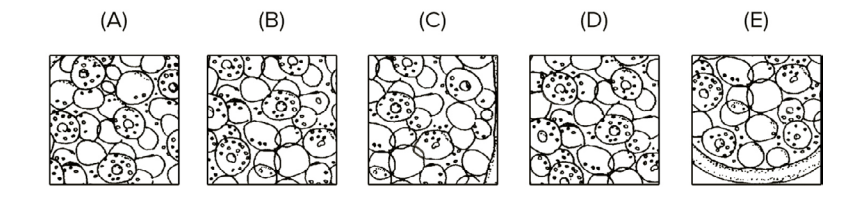

**4. 2.**

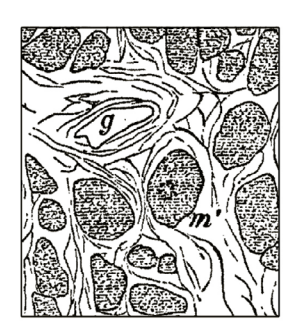

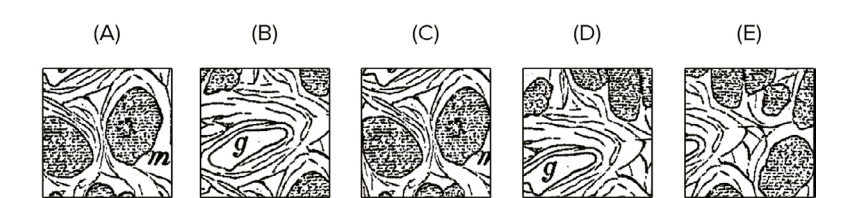

TMS/ENSTAND and TEILA - MEDINISSENS CRATURATONINIST - MEDINIS GRUND NERSTAND NIS TMS/EMS – TEIL A · MEDIZINISCH-NATUR WISSENSCHAFTLICHES GRUNDVERSTÄNDNIS

**2**

- 
- **25. 19.** Das Peptidhormon CRH wird aus dem Hypothalamus sezerniert und stimuliert in der Hypophyse die ACTH-Freisetzung. Neben ACTH entstehen aus dem Prohormon Proopiomelanocorticotropin (POMC) in der Hypophyse die Peptidhormone β-Endorphin, γ-LPH und α-MSH. Letzteres wirkt stimulierend auf eine Vielzahl von Zelltypen, sodass es beispielsweise über Stimulation der Melanozyten die Pigmentierung der Haut fördert. Neben Stress stimulieren Leptin und IL-1β den Hypothalamus, wohingegen Endorphine dort eine hemmende Wirkung entfalten. ACTH wirkt auf die Zona fasciculata der Nebennierenrinde und regt dort die Cortisol-Freisetzung an. Erhöhte Cortisol-Konzentrationen hemmen über negative Rückkopplung die Produktion von CRH bzw. POMC durch den Hypothalamus bzw. die Hypophyse. Ziel dieses Rückkopplungsmechanismus ist es, die erhöhte Cortisol-Konzentration durch eine kurzfristig reduzierte Synthese auszugleichen. Prostaglandine sind körpereigene Hormone, die über sog. second messenger (sekundäre Botenstoffe) Schmerz-, Fieber- und Entzündungsprozesse fördern. Die Prostaglandinsynthese wird durch Cortisol reduziert. Bei Morbus Addison liegt eine Unterfunktion der Nebennierenrinde vor. Das Cushing-Syndrom ist häufig durch ein ACTH-produzierendes Hypophysenadenom (Tumor) charakterisiert.**<sup>12</sup> 3**

#### **Welche der nachfolgenden Aussagen ist/sind zutreffend?**

- **I.** Erhöhte IL-1β-Konzentrationen führen zu einer dauerhaft erhöhten CRH-Freisetzung aus dem Hypothalamus.
- **II.** Morbus Addison kann zu einer verminderten Pigmentierung der Haut führen.
- **III.** Eine verminderte CRH-Konzentration kann durch das Cushing-Syndrom verursacht werden.
- **IV.** Übermäßiger Stress verursacht häufig über second messenger-Systeme Fieber.
- **(A)** Nur die Aussage I trifft zu.
- **(B)** Die Aussagen I, II und III treffen zu.
- **(C)** Nur die Aussage III trifft zu.
- **(D)** Die Aussagen I und III treffen zu.
- **(E)** Keine Aussage trifft zu.

**<sup>3</sup> Vgl. Löffler, G.**

### <span id="page-15-0"></span>3. SCHLAUCHFIGUREN

Die folgenden 24 Aufgaben prüfen Ihr räumliches Vorstellungsvermögen.

Eine Aufgabe besteht aus jeweils zwei Abbildungen ein und desselben durchsichtigen Würfels. Die linke Abbildung zeigt stets die Frontansicht des Würfels. Ihre Aufgabe ist es zu entscheiden, welche Ansicht des Würfels die rechte Abbildung darstellt. Zur Wahl stehen die Ansicht von rechts r, links I, unten u, oben o oder hinten h. Die Antwortmöglichkeiten sind stets in derselben Reihenfolge angeordnet.

Im TMS sind insgesamt **24 Aufgaben** in **15 Minuten** und im EMS **18 Aufgaben** in **10 Minuten** zu bearbeiten.

#### **Beispiel**

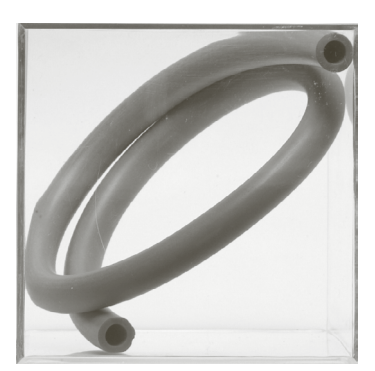

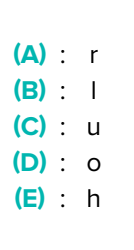

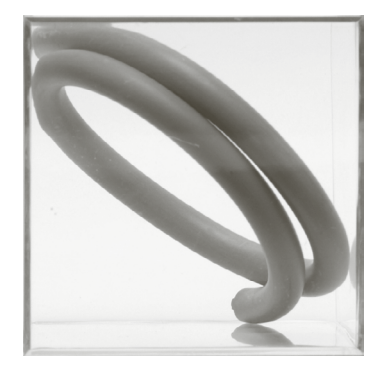

Ansicht von vorne Ansicht von vorne Ansicht von Ansicht von Ansicht von Press, 2008 ansicht von Ansicht von Pr

In diesem Beispiel ist **E**, die Ansicht von hinten **h**, die korrekte Antwort.

**73. 55.** Ein Gepäckverlader hebt innerhalb einer Stunde 80 Koffer vom Boden auf eine Verladerampe, die sich in 80cm Höhe *h* befindet. Die Koffer haben ein Durchschnittsgewicht von 25kg (*m*).

#### **Welche Hubarbeit** *W***h muss der Gepäckverlader verrichten?**

 ${\sf H}$ inweise:  $W_{\sf h} = m \cdot g \cdot h; \quad g = 10 \frac{\sf m}{\sf s^2}; \quad 1 {\sf N} = 1 \frac{\sf kg \cdot m}{\sf s^2}; \quad 1 {\sf J} = {\sf N} {\sf m}$ 

- **(A)** 1600J
- **(B)** 32kJ
- **(C)** 160kJ
- **(D)** 16kJ
- **(E)** 0,8GJ
- **74. 56.** Eine Bakterienkolonie wächst im Brutkasten alle 8 Minuten um 20%.

#### **Wie lange dauert es bis sich die Kolonie auf 200% vergrößert hat?**

- **(A)** höchstens 16 Minuten
- **(B)** höchstens 24 Minuten
- **(C)** höchstens 32 Minuten
- **(D)** höchstens 40 Minuten
- **(E)** höchstens 80 Minuten
- **75. 57.** 300ml einer Ethanol-Wasser-Mischung im Mischungsverhältnis 1:5 werden mit 200ml einer zweiten Ethanol-Wasser-Mischung vermengt, deren Mischungsverhältnis unbekannt ist. Nach Vermengen beider Lösungen besitzt die entstandene Lösung ein Mischungsverhältnis von 1:3.

#### **Welches Mischungsverhältnis besitzt demnach die zweite Mischung?**

- **(A)** 1:2
- **(B)** 3:4
- **(C)** 4:5
- **(D)** 1:3
- **(E)** 3:5

**2**

**Umblättern und weiterarbeiten!**

#### **Text zu den Fragen 103–108 im TMS**

Unter dem Begriff Zytostatika werden zahlreiche pharmakologische Substanzklassen natürlichen oder synthetischen Ursprungs zusammengefasst, die das Zellwachstum beziehungsweise die Zellteilung hemmen. In der Medizin finden Zytostatika ihre Anwendung heutzutage vor allem in der Behandlung von Krebs (Chemotherapie) und der Therapie von schweren autoimmunologischen Erkrankungen. Unter einer Chemotherapie versteht man in der Regel eine unspezifische Therapie mit Zytostatika, die das Wachstum aller sich vermehrenden Zellen unselektiv hemmen und damit nicht nur die Krebszellen, sondern auch gesundes Gewebe mit einem hohen Zellumsatz, sogenanntes Wechselgewebe (Schleimhäute, Haarfollikel, Knochenmark) schädigen. Hierdurch lassen sich auch die typischen Nebenwirkungen der ungerichteten Tumortherapie, wie beispielsweise Haarausfall, Schleimhautschäden (Stomatitis, Enteritis etc.), Knochenmarkssuppression (Anämie = Mangel an Erythrozyten mit Müdigkeit und Abgeschlagenheit; Leukopenie = Mangel an weißen Leukozyten mit erhöhter Infektionsgefahr; Thrombopenie = Mangel an Thrombozyten mit erhöhter Blutungsgefahr) erklären.

Die älteste unspezifische zytostatische Substanzklasse sind die Alkylanzien. Wichtigster Vertreter dieser Substanzgruppe ist Cyclophosphamid. Cyclophosphamid ist eine Prodrug (d.h. es ist eine Vorstufe ohne alkylierende Fähigkeiten), die erst in der Leber zu 4-Hydroxy-Cyclophosphamid umgewandelt werden muss. Dieser Metabolit gelangt dann über das Blut in den Körper und wird am Wirkort unter Abspaltung von Acrolein in den aktiv alkylierenden Metaboliten Chlorethylphosphorsäureamid (CEPA) umgewandelt. CEPA bindet kovalent an nukleophile Gruppen der DNA und alkyliert diese, wodurch es zu Quervernetzungen, falschen Basenpaarungen der DNA und zu DNA Strangbrüchen kommt, aufgrund derer sich die Zelle nicht mehr weiter teilen kann und abstirbt (Apoptose). Eine gefürchtete Nebenwirkung ist die hämorrhagische Zystitis (blutige Harnblasenentzündung), die durch den urotoxischen (schädlich für die ableitenden Harnwege) Metaboliten Acrolein verursacht wird und die durch die Gabe von Mesna (mercaptoethansulfonsaures Natrium) verhindert werden kann. Eine weitere unspezifische Zytostatikaklasse sind die Topoisomerasehemmer. Ihr wichtigster Vertreter ist Irinotecan, ein halbsynthetisches Derivat des Campothecins. Irinotecan führt zu einem Abbruch der Replikation (Vervielfältigung der Erbinformation einer Zelle) und folglich zu einem Ausbremsen der entgleisten Zellteilungsrate bzw. zum Zelltod, indem es die Topoisomerase reversibel hemmt. Dieses Enzym sorgt dafür, dass die während der Replikation verdrillte DNA nahe der Replikationsgabel wieder entwunden und somit entspannt wird.

Doch neben dieser unspezifischen Zytostatika-basierten Therapie gibt es inzwischen auch zielgerichtete zytostatische Therapieansätze ("targeted therapy"), die biologische Besonderheiten von entarteten Krebszellen als Angriffspunkte für eine spezifische Therapie nutzen. Eine wichtige Substanzklasse dieser sogenannten spezifischen antineoplastischen Wirkstoffe sind Tyrosinkinase-Inhibitoren. Einer ihrer wichtigsten Vertreter ist Imatinib, welches zur Behandlung der chronisch myeloischen Leukämie (CML) eingesetzt wird. Das sogenannte Philadelphia-Chromosom findet sich bei mehr als 90 Prozent aller Patienten mit CML. Es handelt sich dabei um ein verkürztes Chromosom 22, welches durch Austausch von genetischem Material zwischen Chromosom 9 und 22 entsteht. Dieser Vorgang wird als Translokation bezeichnet. Dadurch wird das Gen eines natürlichen Enzyms, der Tyrosinkinase ABL, von Chromosom 9 mit einem Fragment des BCR-Gens auf Chromosom 22 verschmolzen. Die so mutierten Zellen produzieren ein sogenanntes Fusionsprotein, die Tyrosinkinase BCR-ABL, eine verstärkt aktive Tyrosinkinase, die zur unkontrollierten Vermehrung von weißen Blutkörperchen führt und dadurch eine entscheidende Rolle bei der

**122. 92.**

**126. 95.**

**123. 93.**

**128. 97.**

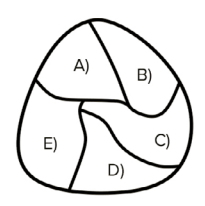

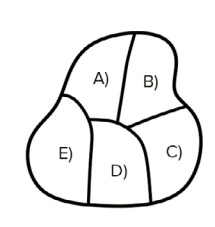

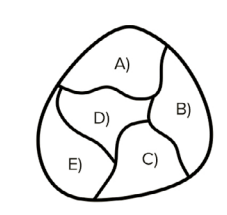

**127. 96.**

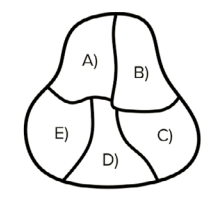

**125.**

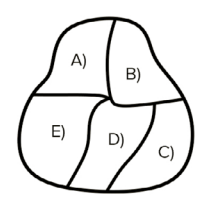

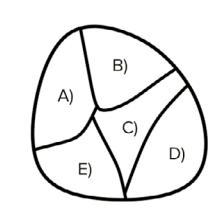

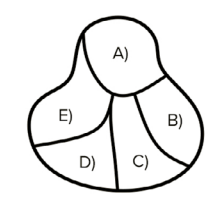

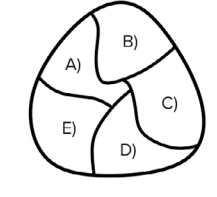

**129. 98.**

**130. 99.**

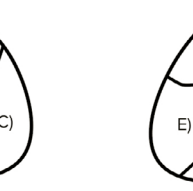

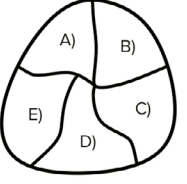

**131. 100.**

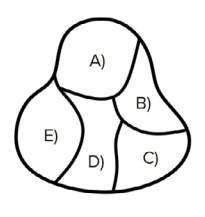

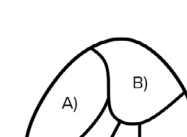

C)

D)

**132. 101.**

 $\mathsf{E})$ 

B) A)  $C)$  $E)$ D)

B)

D)

 $\mathsf{C}$ 

B)

D)

 $\mathsf{C}$ 

**134. 103.**

**135. 104.**

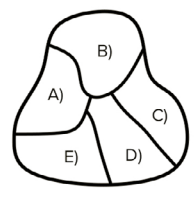

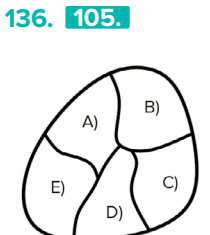

**137. 106.**

A)

 $E)$ 

**133. 102.**

 $\mathsf{E})$ 

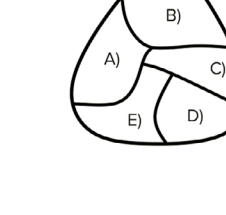

**138.**

B)

D)

 $C)$ 

A)

 $\boxminus$ 

**139. 107.**

A)

 $E)$ 

B)

D)

 $\mathsf{C})$ 

**140. 108.**

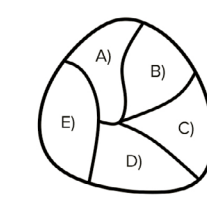

TMS/EMS - TEIL B - FIGUREN LERNEN - REPRODUKTIONSPHASE TMS/EMS – TEIL B · FIGUREN LERNEN – REPRODUKTIONSPHASE

STOP! **Nicht umblättern! Weitere Bearbeitung erst nach Zeichen des Testleiters.**

- **151. 119. Die blondierte Patientin ist von Beruf …**
- (A) Content Managerin
- (B) Datenschutzbeauftragte
- (C) Umwelttechnikerin
- (D) Customer Spezialistin
- (E) Feelgood Managerin

#### **152. 120. Der getönte Patient ist …**

- (A) ca. 26 Jahre
- (B) ca. 33 Jahre
- (C) ca. 47 Jahre
- (D) ca. 49 Jahre
- (E) ca. 52 Jahre
- **153. 121. Die jüngere Person mit Syphilis connata heißt …**
- (A) Gorshkov
- (B) Loermans
- (C) Chikwendu
- (D) Audibert
- (E) Maslova

#### **154. 122. Die Feelgood Managerin ist …**

- (A) brünett
- (B) dunkelhaarig
- (C) langhaarig
- (D) blond
- (E) rothaarig

#### **155. Die jüngere Person mit Brucellose heißt …**

- (A) Greco
- (B) Fugère
- (C) Manfrin
- (D) Chikwendu
- (E) Audibert
- **156. 123. Die Content Managerin leidet an …**
- (A) Tularämie
- (B) Erysipeloid
- (C) Leptospirose
- (D) Brucellose
- (E) Syphilis connata

#### **157. 124. Herr Vincent ist …**

- (A) blondiert
- (B) gelockt
- (C) antriebslos
- (D) langhaarig
- (E) rothaarig
- **158. 125. Die IT-Security-Spezialistin ist …**
- (A) ca. 26 Jahre
- (B) ca. 33 Jahre
- (C) ca. 47 Jahre
- (D) ca. 49 Jahre
- (E) ca. 52 Jahre

#### **159. 126. Der DevOps Engineer heißt …**

- (A) Okwuoma
- (B) Greco
- (C) King
- (D) Maslova
- (E) Vincent

#### **160. Der blonde Patient mit Brucellose ist …**

- (A) ca. 26 Jahre
- (B) ca. 33 Jahre
- (C) ca. 47 Jahre
- (D) ca. 49 Jahre
- (E) ca. 52 Jahre

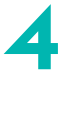

**179. 139.** Die Minuten unmittelbar nach einem Lawinenunglück entscheiden darüber, ob eine verschüttete Person überlebt oder nicht. Das nachfolgende Diagramm**<sup>8</sup>** stellt einen Zusammenhang zwischen der Zeit, die zwischen dem Unglück und der Rettung vergeht, und der Überlebenswahrscheinlichkeit her.

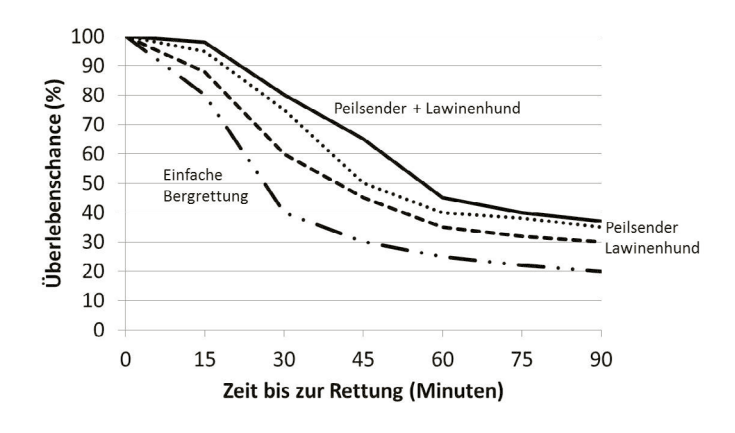

#### **Welche Aussage(n) ist/sind aus den gegebenen Informationen ableitbar?**

- **I.** Es ist grundsätzlich ratsam Lawinenhunde für die Bergrettung einzusetzen.
- **II.** Trotz des Tragens eines Peilsenders liegt die Wahrscheinlichkeit nach 45 Minuten lebend geborgen zu werden bei höchstens 50%.
- **III.** Nach 90 Minuten ist die durchschnittliche Überlebenschance unter 40%.
- **IV.** In den ersten 30 Minuten nach dem Lawinenunglück sterben mindestens 20% der Verunglückten.
- **(A)** Die Aussagen I, III und IV lassen sich ableiten.
- **(B)** Die Aussagen I und III lassen sich ableiten.
- **(C)** Die Aussagen I, II und III lassen sich ableiten.
- **(D)** Die Aussagen III und IV lassen sich ableiten.
- **(E)** Alle Aussagen lassen sich ableiten.

**4**

**8 Vgl. Institut für Schnee- und Lawinenforschung (SLF)**

**Umblättern und weiterarbeiten!**

# **EMS – KONZENTRIERTES UND SORGFÄLTIGES ARBEITEN**

Dieser Untertest findet seit 2022 nur im EMS statt und stellt fest, ob Sie schnell, sorgfältig und konzentriert arbeiten können. Zur Bearbeitung dieses Untertests stehen Ihnen **8 Minuten** zur Verfügung.

Der Konzentrationstest ist aus insgesamt **1600 Zeichen** aufgebaut, d.h. aus 40 Zeilen á 40 Zeichen. Ihre Aufgabe ist es, zeilenweise (von links nach rechts) jeden Kreis zu markieren, der vier schwarze Punkte aufweist. Sie dürfen keinen Kreis markieren, in dem sich mehr oder weniger als vier schwarze Punkte befinden. Beides wäre ein Fehler. Das folgende Beispiel zeigt, wie der Test richtig zu bearbeiten ist:

## 

Bei jedem Zeichen können Sie selbst auswählen, ob Sie dieses von links unten nach rechts oben beziehungsweise von links oben nach rechts unten anstreichen.

Vermutlich werden Sie den Test nicht bis zur letzten Zeile bearbeiten können, da die Anzahl der Zeichen sehr reichlich bemessen ist.

Achten Sie darauf, die Zeichen deutlich zu markieren, malen Sie aber nicht in andere Zeilen oder Zeichen hinein. Denken Sie daran, dass Sie hier durch zu schwache, zu kurze oder sonstige falsche Markierungen Punkte einbüßen können! Korrekturen jedweder Art werden in diesem Untertest nicht berücksichtigt!

Sie sollten die Bearbeitung in der ersten Zeile links beginnen und von links nach rechts die gesuchten Zeichen ankreuzen. Sobald Sie mit einer Zeile fertig sind, beginnen Sie sofort die nächste darunter liegende Zeile zu bearbeiten. Nach acht Minuten wird das Zeichen "Stifte weg" gegeben. Damit endet die Bearbeitungszeit.

Achten Sie darauf, dass Sie keine Zeile überspringen! Überlesene Zeichen vor dem letzten markierten Zeichen werden als Fehler ausgewertet. Die Anzahl der fälschlich markierten und der fälschlich nicht markierten Zeichen im bearbeiteten Teil wird von der Gesamtzahl der richtig markierten Zeichen abgezogen. Arbeiten Sie so schnell, aber auch so sorgfältig wie möglich.

**Noch nicht genug trainiert? Dann nimm an unserem EMS Probetest teil!** 

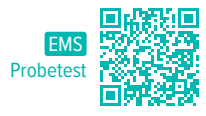

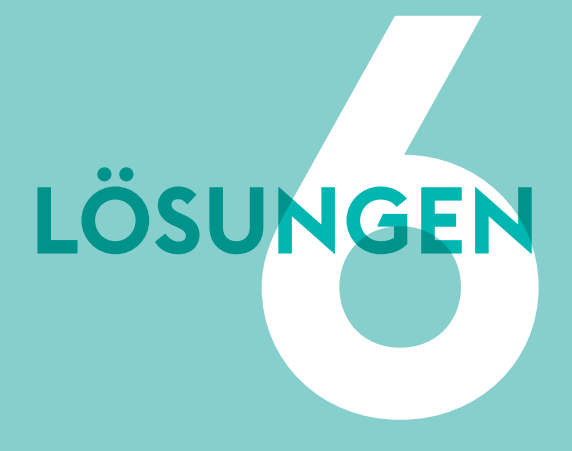

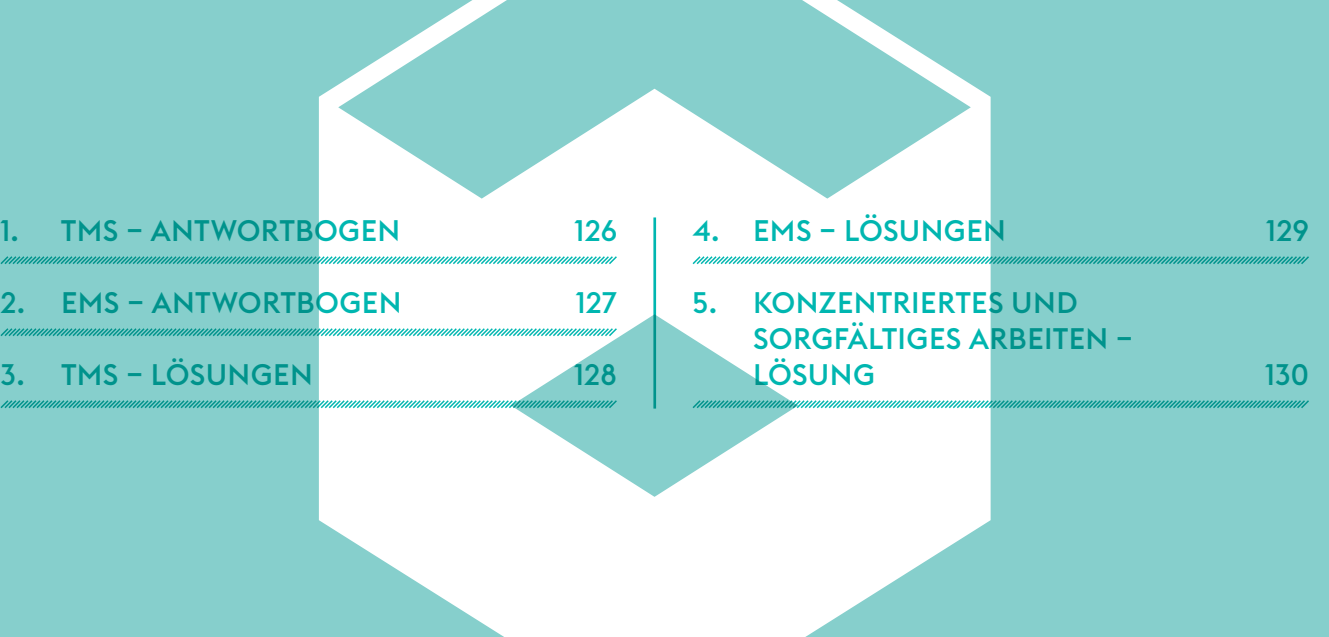

## <span id="page-23-0"></span>1. TMS – ANTWORTBOGEN TMS Antwortbogen zum Ausdrucken →

![](_page_23_Picture_2.jpeg)

![](_page_23_Picture_2642.jpeg)

![](_page_23_Picture_2643.jpeg)

LÖSUNGEN · TMS – ANTWORTBOGEN

![](_page_23_Picture_2644.jpeg)

![](_page_23_Picture_2645.jpeg)

![](_page_23_Picture_2646.jpeg)

![](_page_23_Picture_2647.jpeg)

![](_page_23_Picture_2648.jpeg)

![](_page_23_Picture_2649.jpeg)

# **SIMULATIUN<br>Komadi etted e** KOMPLETTER PROBETEST

Die MedGurus sind approbierte ÄrztInnen und MedizinstudentInnen, die es sich zur Aufgabe gemacht haben, Medizininteressierten zu ihrem Studienplatz zu verhelfen. Unsere Initiative basiert auf dem Anliegen, Chancengleichheit bei der Vorbereitung auf den Medizinertest zu ermöglichen. Unsere TMS & EMS Buchreihe bereitet hierbei umfassend auf den Test für medizinische Studiengänge in Deutschland und den Eignungstest für das Medizinstudium in der Schweiz vor.

TMS

EMS

Unsere TMS & EMS Buchreihe umfasst den Leitfaden, die Simulation und die Übungsbücher zu den einzelnen Untertests. Der Leitfaden erklärt Dir die jeweiligen Lösungsstrategien, die Du im Anschluss mithilfe unserer Übungsbücher einstudieren kannst. Zum Abschluss Deiner Vorbereitung kannst Du mit der TMS Simulation einen realistischen Probetest absolvieren. Unsere Buchreihe erscheint jährlich in einer neuen Auflage, da wir aktuelle Veränderungen im TMS & EMS direkt an Dich weitergeben möchten.

Diese Simulation beinhaltet neben einem kompletten Probetest für den TMS & EMS zusätzliche digitale Musterlösungen und eine digitale Auswertung mit Ranking.

![](_page_25_Picture_4.jpeg)